### マイフェイバリット縄文土器展 三鷹歴史文化財展示室「みたかえる」

#### 圖生涯学習課☎内線2926

市内で出土した、さまざまな縄文土器が一堂に並び、 造形の美や縄文人のデザイン感覚を楽しめます。お気 に入りの縄文土器を選ぶ人気投票を実施し、最も人気 の縄文土器を決定します。

日9月8日(火)~11月18日(火)の平日午前9時~午後5時 所教育センター 甲期間中会場へ

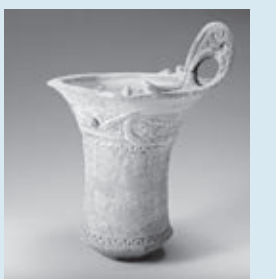

日9月7日(月)午前9時〜24日(木午後5時に必要事項(11面参照)・ 視聴予定人数を同課 <br>
<sub>Shogai@city.mitaka.lg.jpへ(市民を優</sub> (先して先着制

※1人の申し込みで複数人の視聴が可能です。

※無料のアプリ「Zoom」で配信します。使用機器や通信費用は自己負担です。

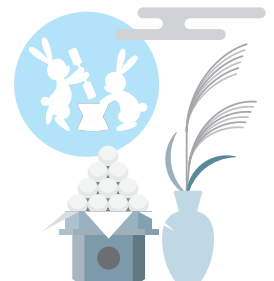

いつも持ち歩くスマートフォンで、ちょっとした空き時間に気になる記事を簡単にチェック できるモバイル版を配信しています。モバイル版では、紙面では見られない画像や、動画を見 ることもできますので、ぜひご利用ください。

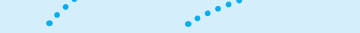

大沢の里 古民家でオンラインお月見! 古民家

#### 圖生涯学習課☎内線2922

お月見の歴史や月に関する解説に合わせて、同施設から望遠 鏡をのぞいて見える月をインターネットで配信します。 ■9月26日仕午後5時30分〜7時30分 人80人 **|| 最天文解説員の唐崎健嗣さん** 

武蔵野市の成蹊学園に所 属する私立の気象観測所 「成蹊気象観測所」で撮影さ れた、武蔵野から見える美 しい雲の画像をご覧くださ い。雲は天体観測には邪魔 、なものかもしれませんが 星と同じように、空に見え る美しい自然現象としてお 楽しみいただけます。

※市内3駅で利用いただいていた無料Wi-Fiサービス「Wi-Fi三鷹」(SSID:ilovemitaka)は、 。上記の利用開始日前日にサービスを終了します

利用時間 | 1回60分(回数制限なし)

下記二次元コードからカタログポ① ケットをダウンロード ②アプリを起動し、虫眼鏡マークの 検索で「三鷹市」と入力し、決定 ③『広報みたか』を選択し、 「マイコンテンツ」に追加

南口ペデストリアンデッキ 東側(9月15日(火)/西側(9月16日(水)) 中央通り(9月15日)

◆三鷹台駅(9月16日) ◆井の頭公園駅 (9月17日休)

#### ◆三鷹中央防災公園

西広場(9月17日)/東広場(9月18日金)

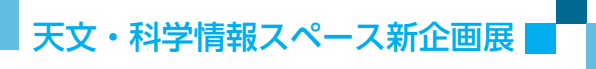

## 「武蔵野から見える雲の風景展」

所問同施設(下連雀3-28-20三鷹中央ビル1階) 226-9951

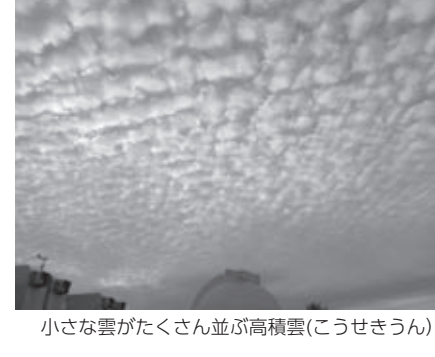

■10月18日 日までの午前 11時~午後6時30分(月・火曜日、祝日休館) 日期間中会場へ

#### 利用方法

接続する。

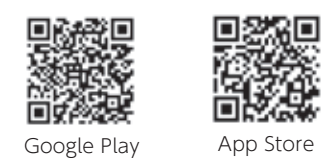

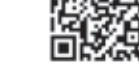

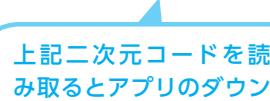

。ロード画面に遷移します

●メールアドレスまたはSNSのアカウントで接続する ●「Japan Connected-free Wi-Fi」のアプリで接続する

利用可能範囲内で、利用する機器のWi-Fi設定からSSID [Mitaka\_City\_Free\_Wi-Fi]を選択し、インターネットに

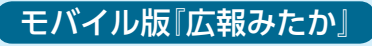

無料のアプリ「カタログポケット」をダウンロードすることで、スマー トフォンやタブレット端末から簡単にご覧いただけます。コンテンツ をダウンロードしておくと、オフラインでも閲覧できます。

● 配信日にプッシュ通知が届く!

- 紙面を音声で読み上げ!
- ●紙面の文字が大きくポップアップ!
- 10言語で読める!聞ける!

日本語、英語、中国語(簡体字)、中国語(繁体字)、韓国語、 タイ語、ポルトガル語、スペイン語、インドネシア語、 べトナム語(自動翻訳のみ)

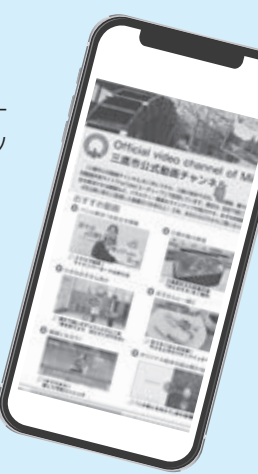

### 【「カタログポケット」のダウンロードと使い方

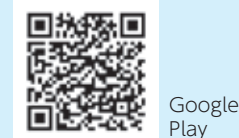

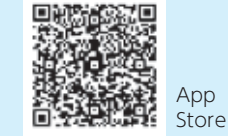

<mark>主主催者 日日時・期間 人</mark>対象・定員 所場所・会場 關講師 図費用(記載のないものは無料) 物持ち物 甲申込方法 問問い合わせ 保育保育あり 手調手話(要約筆記)あり

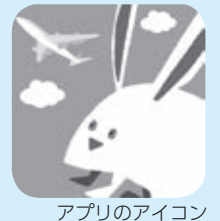

# イベント中止のお知らせ

新型コロナウイルスの影響により、下記イベントの開催 を中止します。楽しみにされていた方には申し訳ありませ んが、ご理解をよろしくお願いします。

#### ◆三鷹国際交流フェスティバル (MISHOP WORLD 2020)

**問**(公財)三鷹国際交流協会(MISHOP)☎43-7812

#### ◆みたか太陽系ウォーク・スタンプラリー(8面参照) <mark>間NPO法人三鷹ネットワーク大学推進機構☎40-0313</mark>

#### ◆敬老のつどい、高齢者作品展

間三鷹市社会福祉協議会☎46-1108、高齢者支援課☎内 線2626

#### ◆敬老お食事クーポン券をご利用ください

敬老のつどいへの招待を予定していた方(9月16日現在 で満77歳以上の方)へ、市内の協力飲食店で使用できる 3,000円分のクーポン券をお送りしています。 圖高齢者支援課☎内線2699

### ◆ふじみまつり─三調めのエントツくんまつり

圖ふじみ衛生組合☎042-490-5374

#### ◆三鷹市農業祭

<mark>問</mark>JA東京むさし三鷹支店☎46-2152、市都市農業課☎内 線3063

#### ◆ガーデニングフェスタ2020

<mark>間NPO法人花と緑のまち三鷹創造協会☎46-2081</mark> 写真を応募いただいた方には、9月下旬に参加記念プ レートと作品集、副賞を郵送します。

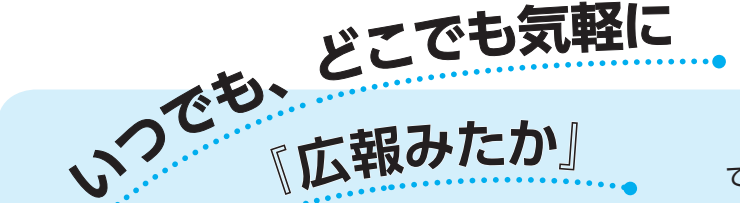

Mitaka 市内3駅と三鷹中央防災公園で う  $W(-F)$ 無料Wi-Fiサービスが利用できます Q三鷹市

#### 圖情報推進課☎内線2142

災害時における通信手段の確保や、平常時の利便性向上のため、市内3 駅と同公園での無料Wi-Fiサービスの提供を開始します。詳しくは市ホーム ページ(右記二次元コード)をご覧ください。

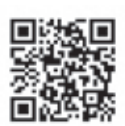

( SSID(ネットワーク名) ) Mitaka\_City\_Free\_Wi-Fi

#### (利用可能範囲(利用開始日))

#### ◆三鷹駅